#### DATA516/CSED516 Scalable Data Systems and Algorithms

#### Lecture 8 Column-store DBMSs

### Announcements

- Three "mini-homeworks" due Dec. 4
- Review (C-Store) due Dec. 4
- Project
  - Sunday, Nov. 29th : Project milestone due
  - Tuesday, Dec. 1<sup>st</sup>: project/hw office hours
  - Tuesday Dec. 8<sup>th</sup>: project presentations
  - Thursday, Dec. 10<sup>th</sup>: final reports due

# **Project Milestone**

- Hard deadline: Sunday evening (Nov. 29<sup>th</sup>)
- Preliminary draft of your final report
- 2-3 pages.
- Include Title and Author!
- Suggested structure
  - Section 1: what question do you want to ask?
  - Section 2: describe the system(s) and the data
  - Section 3: briefly report what you have tried
  - Section 4: what do you need to do until Tuesday?

# Tuesday, Dec. 1<sup>st</sup>

- Checkout the google spreadsheed
- I will meet with you individually, for 5'
- Join the zoom breakout room at your time
- Give me an updated of your project and next step(s); I will let you know any concerns
- During the rest of the time on Dec 1<sup>st</sup>, plan to work on your project or hw; Remy will be available 7:30-9pm, on the section zoom

# Tuesday, Dec. 8<sup>th</sup>

Project presentations: 5pm – 10pm

- You have 5 minutes (4 + 1 for questions)
- Prepare 4 slides in a google presentation. Suggestions:
  - Slide 1: Title slide: project title, your name,
  - Slide 2: Question: What question did you investigate?
  - Slide 3: Method: How did you go about answering it?
  - Slide 4: Results: What did you find?
- You will share your screen on zoom
- VOTE! Everyone votes for every presentation; 3 awards.
- I will ask you to place your google slides on a shared drive; details TBD

# Today's Lecture

 Columnar Storage: store data in columnoriented fashion

### References

- Ailamaki et al. Weaving Relations for Cache Performance, VLDB'2001
- The Design and Implementation of Modern Column-Oriented Database Systems Daniel Abadi, et al., Foundations and Trends in Databases
- Also:
  - C-Store: A Column-oriented DBMS. Stonebraker et al. VLDB'05
  - The Vertica Analytic Database: CStore 7 Years Later. Lamb et. al. VLDB'12

# **Column-Oriented Storage**

- C-store ideas and research since 1970's
- Circa 2000: PAX (will discuss...)
- 2004: C-store research prototype at MIT
  - Started by Mike Stonebraker
  - Lead graduate student Daniel Abadi
  - 2005: Vertica founded by M. Stonebraker & A. Palmer
  - 2011: Vertica acquired by HP
  - 2012: As of VLDB'12 paper, 500 production deployments of Vertica, three over a PB in size
- 2013: All major DB vendors include some column-store implementation
- 2016: PAX adopted by Snowflake

## **DBMS** Architecture

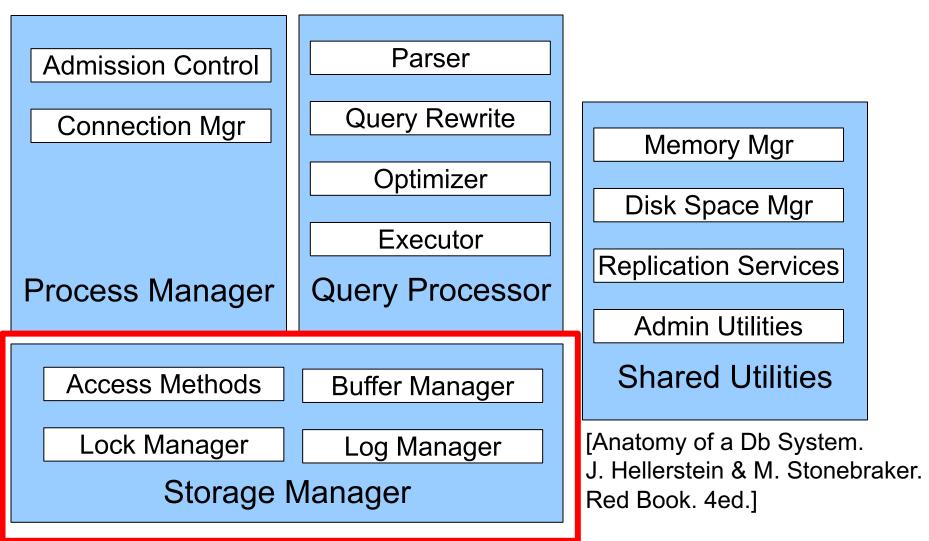

### Review: Data Storage in a Row Store

#### Consider a relation storing tweets:

Tweets(tid, user, time, content)

#### How should we store it on disk?

## **Design Exercise**

- Design choice: One OS file for each relation
  - Option 1: DBMS creates one big file with "files" inside
  - Option 2: DBMSs uses disk directly, with "files" inside"
- The OS (or DBMS) provides an API of the form
  - Seek to some position (or "skip" over B bytes)
  - Read/Write B bytes

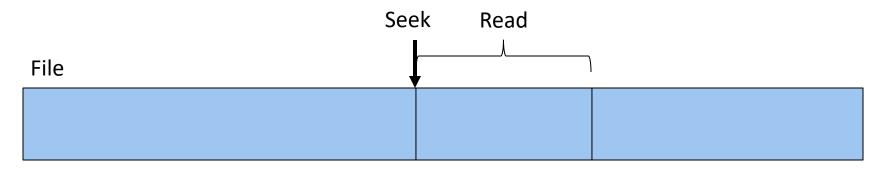

# **Recall: Working with Pages**

- Reading/writing to/from disk
  - Seeking takes a long time!
  - Reading sequentially is fast
- To simplify buffer manager, want to cache a collection of same-sized objects

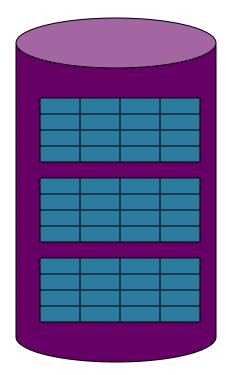

Solution: Read/write pages of data
 A page should correspond to a disk block

# Continuing our Design

Key question:

• How should we organize tuples on a page?

Let's first assume all tuples are of the same size Tweets(tid int, user char(10), time int, content char(140))

# Design Exercise 1

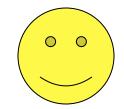

- Think how you would store tuples on a page
  - Fixed length tuples
  - Variable length tuples

#### Requirements

- Insert a new tuple
- Look up a tuple given a RID (= Record ID)
- Remove a tuple given a RID
- Modify a tuple
- Enumerate all tuples

# Page Formats

Issues to consider:

- 1 page = 1 disk block = fixed size (e.g. 8KB)
- Records:
  - Fixed length
  - Variable length
- Record id = RID
  - Typically RID = (PageID, SlotNumber)

Why do we need RID's in a relational DBMS ? Because of indexes and also for transactions

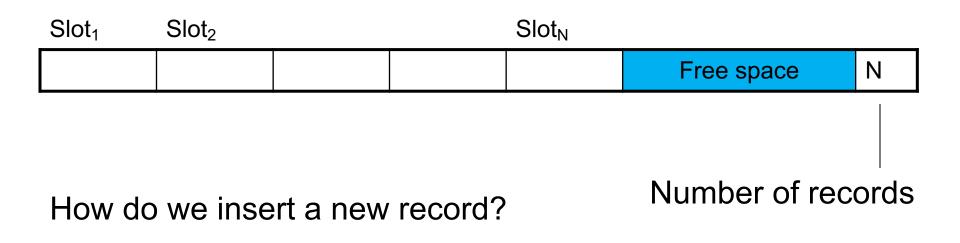

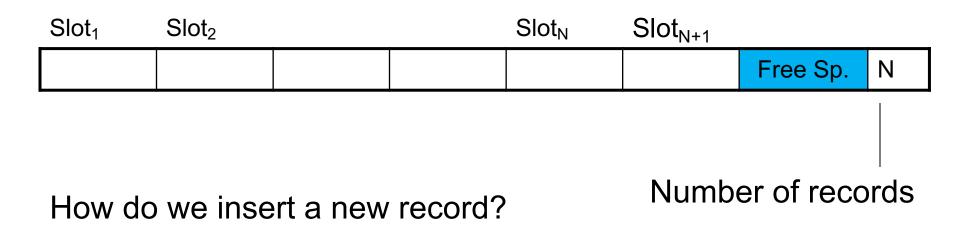

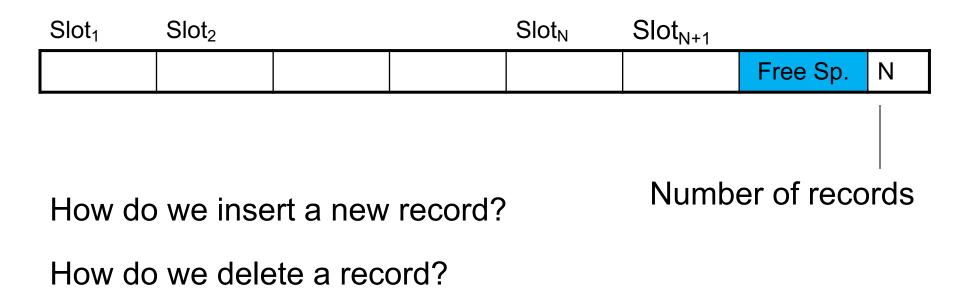

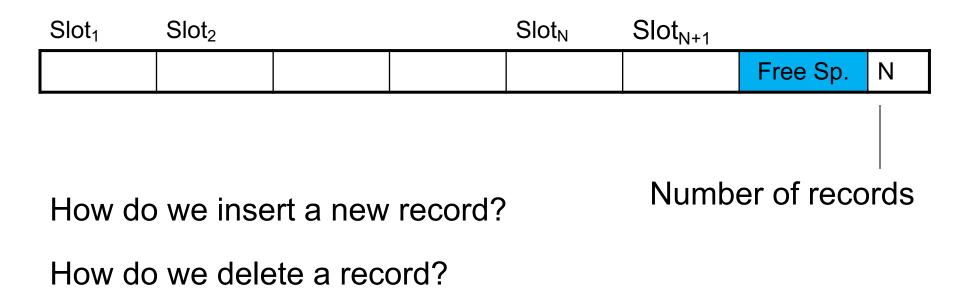

Fixed-length records: packed representation Divide page into **slots**. Each slot can hold one tuple Record ID (RID) for each tuple is (PageID,SlotNb)

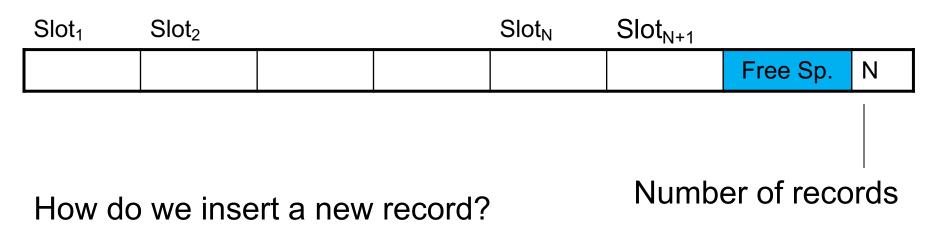

How do we delete a record? Cannot remove record (why?)

How do we handle variable-length records?

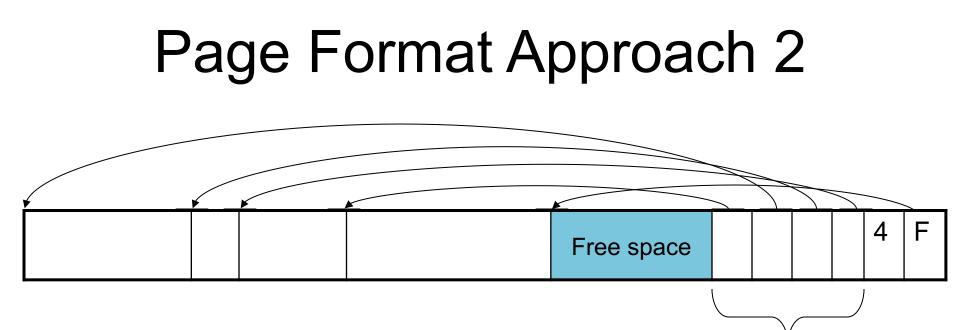

Header contains slot directory+ Need to keep track of nb of slots+ Also need to keep track of free space (F)

Slot directory

Can handle variable-length records Can move tuples inside a page without changing RIDs RID is (PageID, SlotID) combination

### **Record Formats**

Fixed-length records => Each field has a fixed length (i.e., it has the same length in all the records)

| Field 1 | Field 2 |  |  | Field K |
|---------|---------|--|--|---------|
|---------|---------|--|--|---------|

Information about field lengths and types is in the catalog

### **Record Formats**

Variable length records

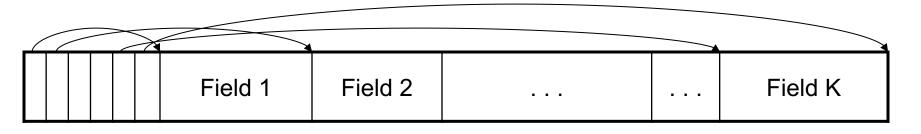

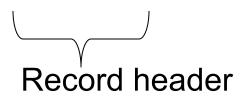

Remark: NULLS require no space at all (why ?)

## From Row-Store to Column-Store

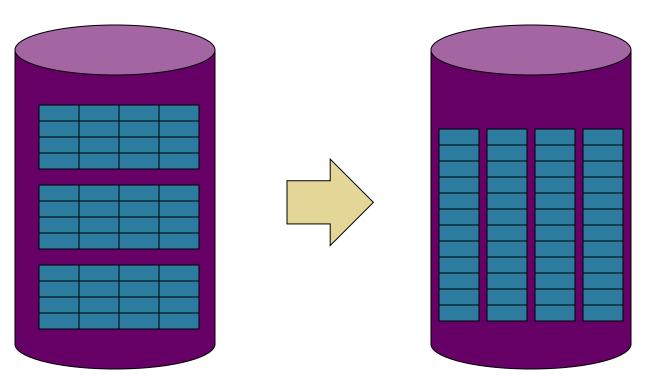

Rows stored contiguously on disk (+ tuple headers) Columns stored contiguously on disk (no headers needed)

# Two Options

Column Store:

- 1 column = 1 file
- Requires a complete rewrite of query engine
- Potential for major performance gain for <u>some</u> queries, but need need a lot of work to get there (will see this)

#### PAX:

- Split the table into blocks (original PAX) or chunks (Snowflake)
- Inside each chunk, store the attribute column-wise
- Obtain most of the performance gain, with very little update to the query engine

## An Intermediate Format: PAX

• PAX = Partition Attributes Across

 Addresses memory access bottleneck (not the disk bottleneck)

#### From Row to Column Storage (Initial Designs - 1985)

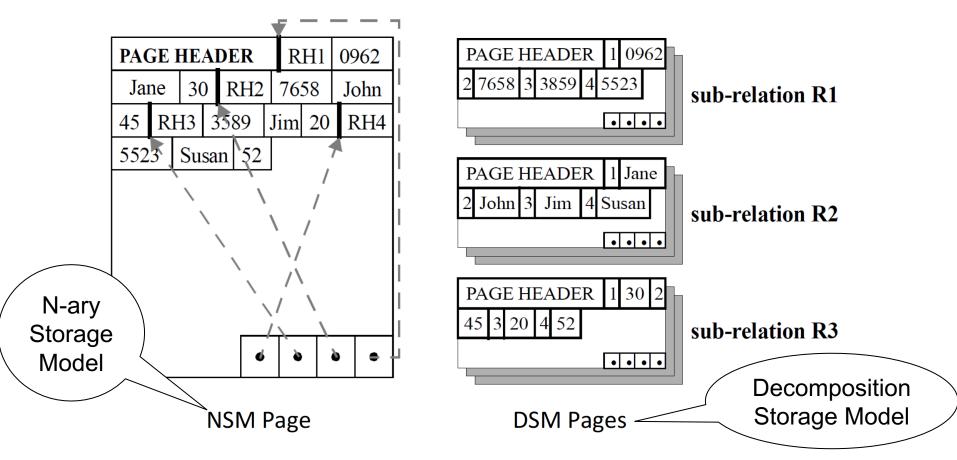

**Figure 2.1:** Storage models for storing database records inside disk pages: NSM (row-store) and DSM (a predecessor to column-stores). Figure taken from [5].

### **Current Scheme: Slotted Pages**

Formal name: NSM (N-ary Storage Model)

| RID | SSN  | Name  | Age |
|-----|------|-------|-----|
|     |      |       |     |
| 1   | 1237 | Jane  | 30  |
| 2   | 4322 | John  | 45  |
| 3   | 1563 | Jim   | 20  |
| 4   | 7658 | Susan | 52  |
| 5   | 2534 | Leon  | 43  |
| 6   | 8791 | Dan   | 37  |

R

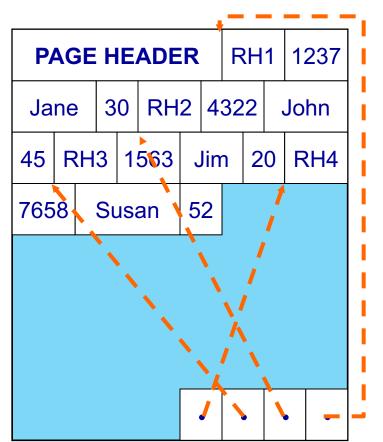

- Records are stored sequentially
- Offsets to start of each record at end of page

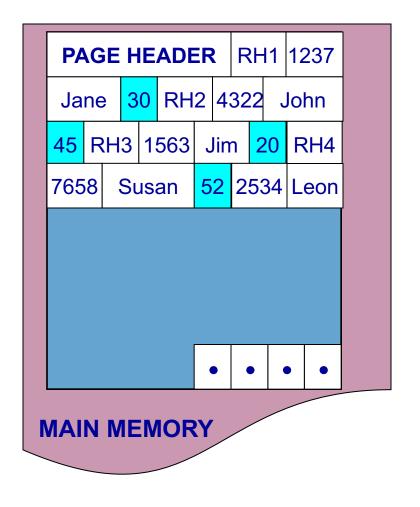

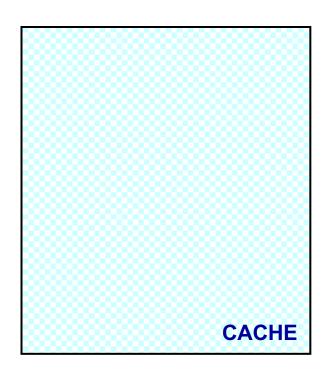

select name from R where age > 50

#### NSM pushes non-referenced data to the cache

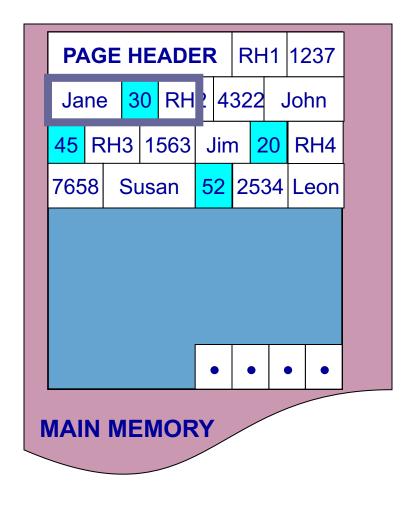

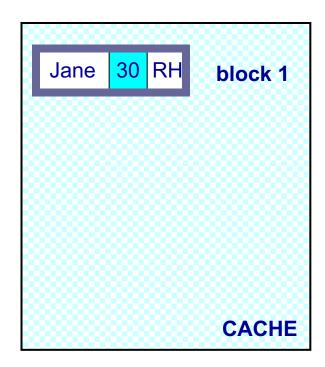

select name from R where age > 50

#### NSM pushes non-referenced data to the cache

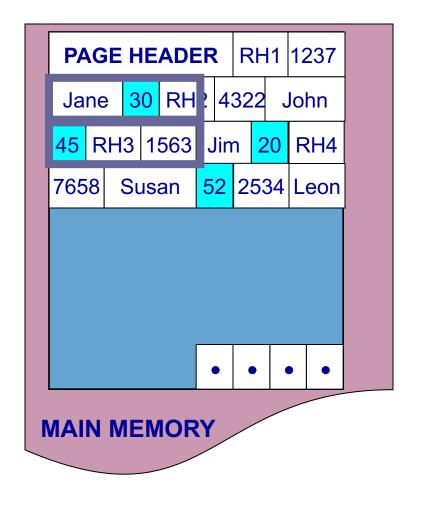

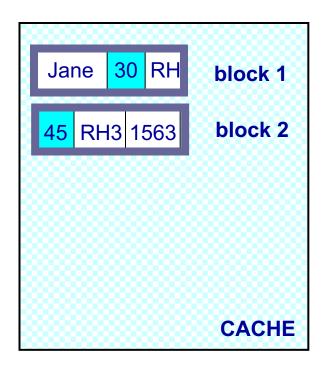

select name from R where age > 50

#### NSM pushes non-referenced data to the cache

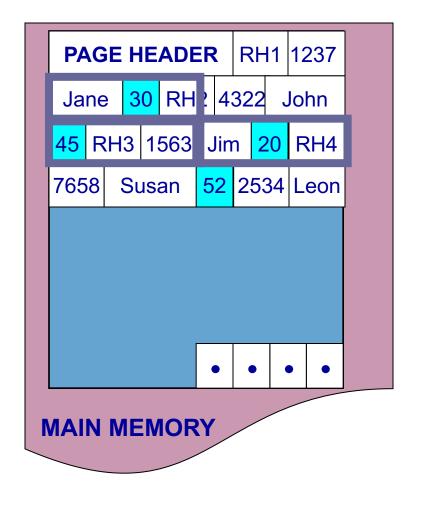

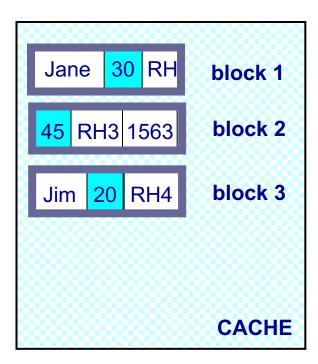

select name from R where age > 50

#### NSM pushes non-referenced data to the cache

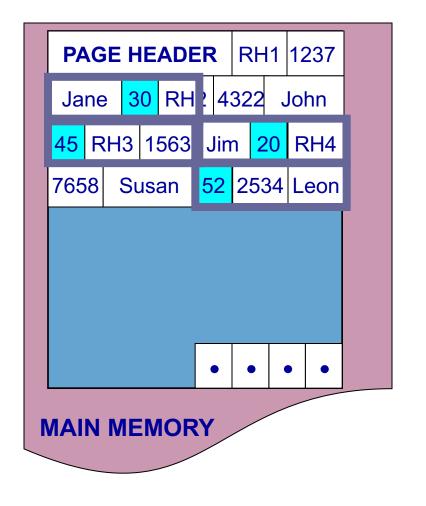

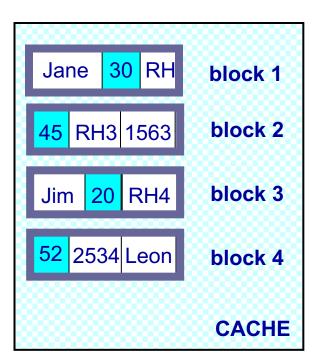

select name from R where age > 50

#### NSM pushes non-referenced data to the cache

### Need New Data Page Layout

- Eliminates unnecessary memory accesses
- Improves inter-record locality
- Keeps a record's fields together
- Does not affect I/O performance

#### and, most importantly, is...

#### low-implementation-cost, high-impact

### Partition Attributes Across (PAX)

#### **NSM PAGE**

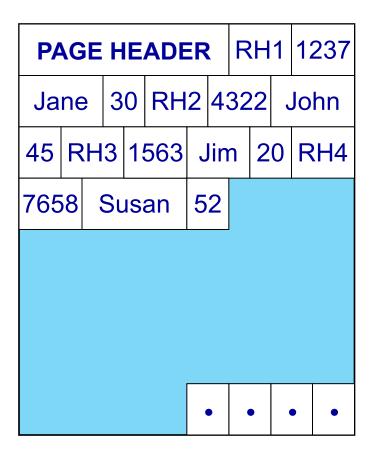

#### **PAX PAGE**

| PAGE HEADER |      |         |    | 1:  | 237 | 432   |   | 22 |   |
|-------------|------|---------|----|-----|-----|-------|---|----|---|
| 156         | 63 7 | 658     |    |     |     |       |   |    |   |
|             |      |         |    |     |     |       |   |    |   |
| Ja          | ne   | ne John |    | Jim |     | Susan |   |    | ו |
|             |      |         |    |     |     |       |   |    |   |
|             |      |         |    |     |     | •     | • | •  | • |
| 30          | 52   | 45      | 20 |     |     |       |   |    |   |
|             | 1    | 1       | 1  |     |     |       |   |    |   |

#### Partition data within the page for spatial locality

### Partition Attributes Across (PAX)

#### **NSM PAGE**

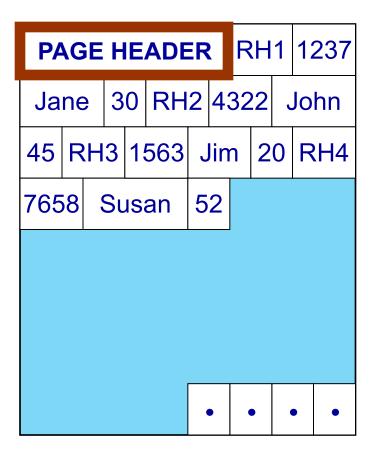

#### **PAX PAGE**

| PA        | GE | HE   | ADE | R   | 1: | 237 | 4:    | 32 | 22 |
|-----------|----|------|-----|-----|----|-----|-------|----|----|
| 1563 7658 |    |      |     |     |    |     |       |    |    |
|           |    |      | -   |     |    |     |       |    |    |
| Ja        | ne | John |     | Jin | า  | Sı  | Susan |    |    |
|           |    |      |     |     |    |     |       |    |    |
|           |    |      |     |     |    | •   | •     | •  | •  |
| 30        | 52 | 45   | 20  |     |    |     |       |    |    |
|           |    |      | •   |     |    |     |       |    |    |

#### Partition data within the page for spatial locality

#### **NSM PAGE**

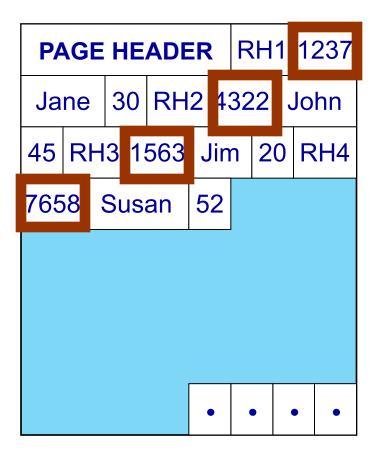

#### **PAX PAGE**

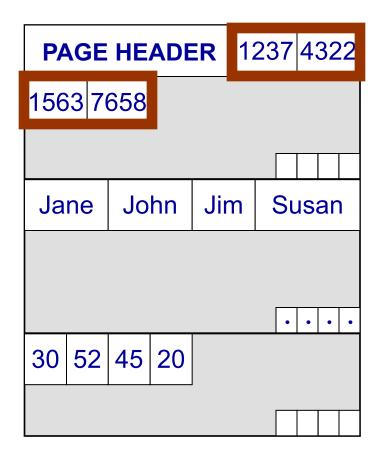

#### Partition data within the page for spatial locality

#### **NSM PAGE**

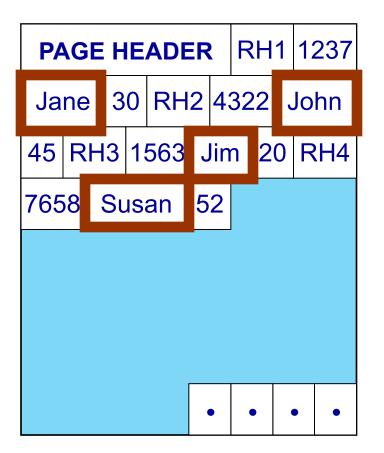

#### **PAX PAGE**

| PAGE HEADER |    |      |    |     |  | 1237  |   | 4322 |   |
|-------------|----|------|----|-----|--|-------|---|------|---|
| 1563 7658   |    |      |    |     |  |       |   |      |   |
|             |    |      | -  |     |  |       |   |      |   |
| Jane        |    | John |    | Jim |  | Susan |   |      | ) |
|             |    |      |    |     |  |       |   |      |   |
|             |    |      |    |     |  | •     | • | •    | • |
| 30          | 52 | 45   | 20 |     |  |       |   |      |   |
|             |    |      |    |     |  |       |   |      |   |

#### Partition data within the page for spatial locality

#### **NSM PAGE**

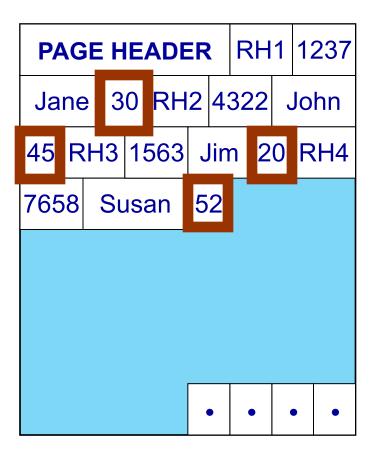

#### **PAX PAGE**

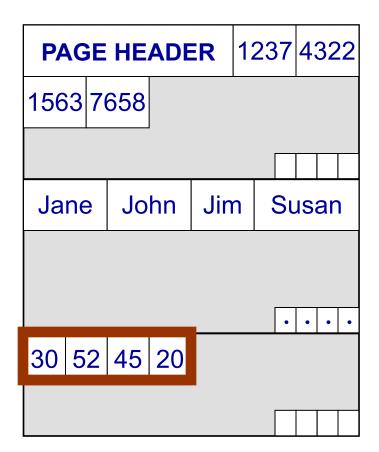

#### Partition data within the page for spatial locality

#### **NSM PAGE**

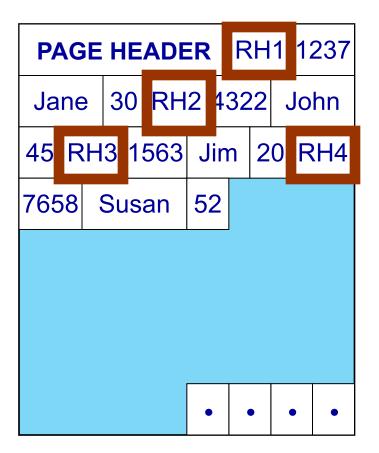

#### **PAX PAGE**

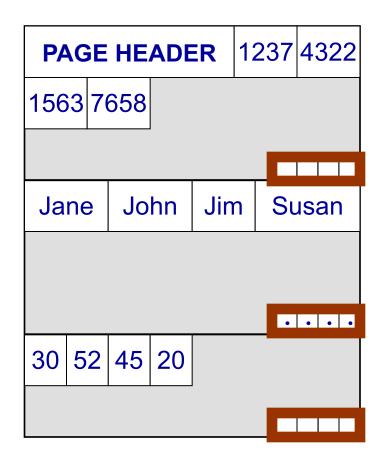

#### Partition data *within* the page for spatial locality

#### Predicate Evaluation using PAX

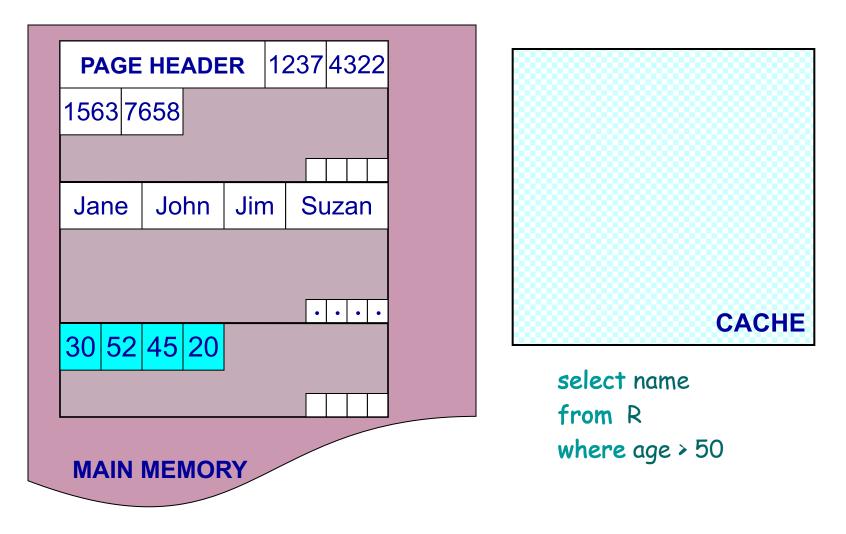

#### Fewer cache misses, low reconstruction cost

#### Predicate Evaluation using PAX

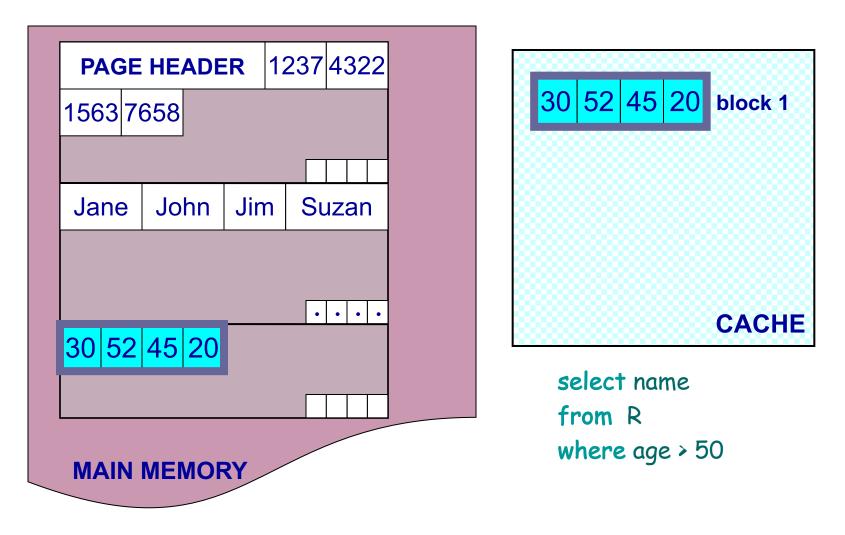

#### Fewer cache misses, low reconstruction cost

#### A Real NSM Record

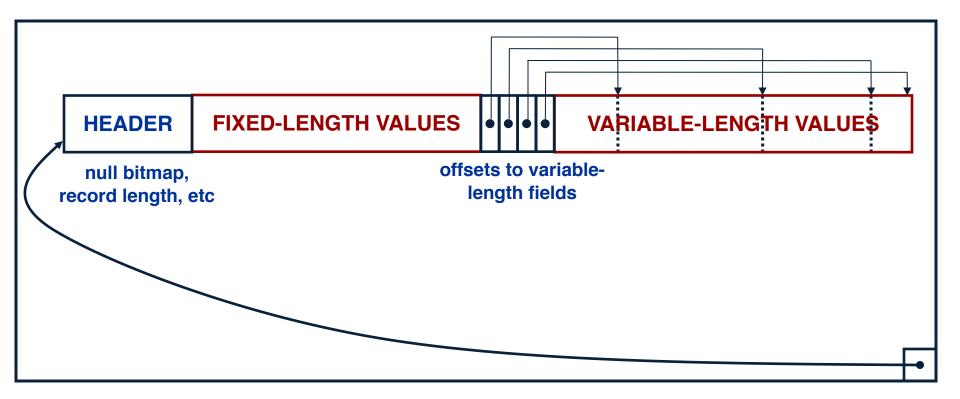

#### NSM: All fields of record stored together + slots

**PAX: Detailed Design** 

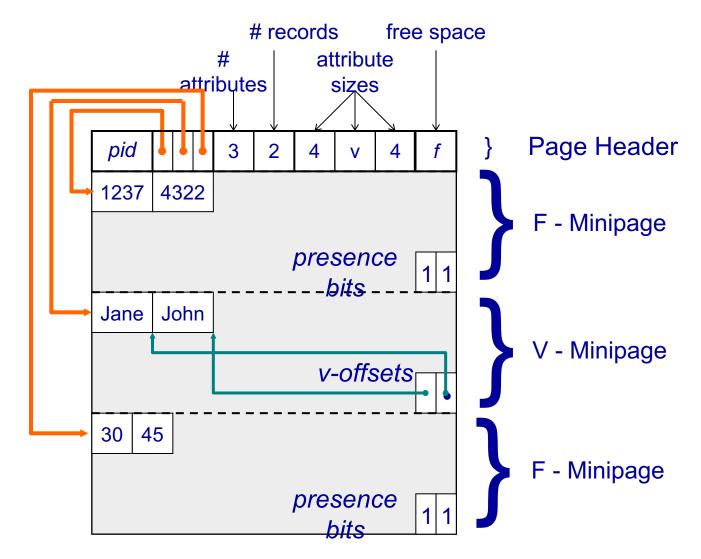

#### PAX: Group fields + amortizes record headers

### PAX - Summary

- Improves processor cache locality
- Does not affect I/O behavior
  - Same disk accesses for NSM or PAX storage
  - No need to change the buffer manager
- Today:
  - Most (all?) commercial engines use a PAX layout of the disk
  - Beyond disk: Snowflake partitions tables horizontally into files, then uses column-store inside each file (hence, PAX)

#### **Column-Store**

• Store an entire attribute in a different file

 While the idea had been around before PAX, getting all the details right in order to extract the extra performance took a long time

#### **C-Store Illustration**

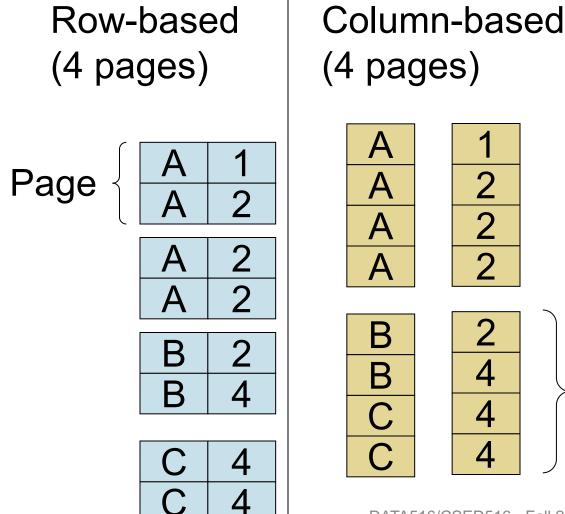

C-Store also avoids large tuple headers

Page

#### **Column-Oriented Databases**

- Main idea:
  - Physical storage: complete vertical partition; each column stored separately: R.A, R.B, R.A
  - Logical schema: remains the same R(A,B,C)

• Main advantage:

 Improved transfer rate: disk to memory, memory to CPU, better cache locality

#### Basic Trade-Off

- Row stores
  - Quick to update entire tuple (1 page IO)
  - Quick to access a single tuple
- Column stores
  - Avoid reading unnecessary columns
  - Better compression
- Entire system needs a different design
  - Not only storage manager
  - To achieve high performance

# From Row to Column Storage (Modern Designs)

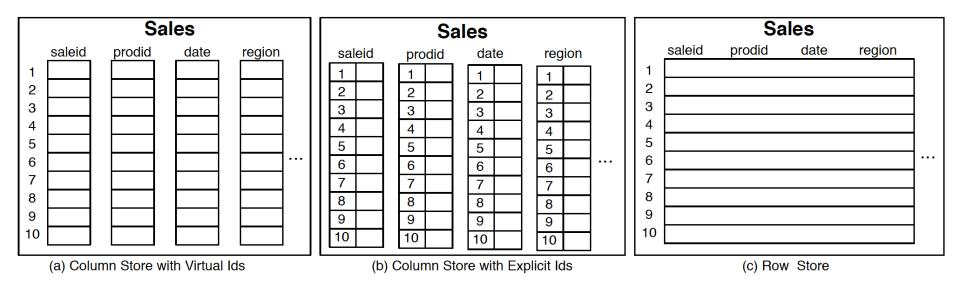

Figure 1.1: Physical layout of column-oriented vs row-oriented databases.

Basic tradeoffs:

- Reading all attributes of one records, v.s.
- Reading some attributes of many records

## Fig. 1.2

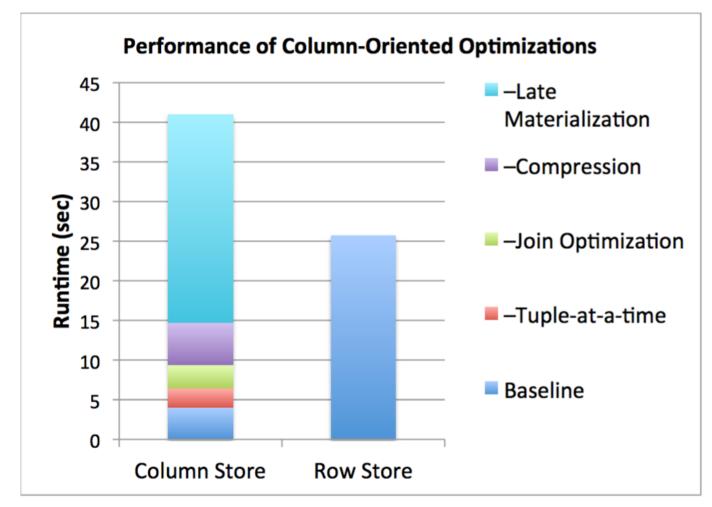

Figure 1.2: Performance of C-Store versus a commercial database system on the SSBM benchmark, with different column-oriented optimizations enabled.

## Key Architectural Trends (Sec.1)

- Virtual IDs
- Block-oriented and vertical processing
- Late materialization
- Column-specific compression

## Key Architectural Trends (Sec.1)

- Virtual IDs
  - Offsets (arrays) instead of keys
- Block-oriented and vertical processing

   Iterator model: one tuple → one block of tuples
- Late materialization
  - Postpone tuple reconstruction in query plan
- Column-specific compression
  - Much better than row-compression (why?)

#### **Vectorized Processing**

Review:

- Volcano-style iterator model
  - Next() method
  - Pipelining
- Materialization of all intermediate results
- Discuss in class:

select avg(A) from R where A < 100

#### **Vectorized Processing**

- Vectorized processing:
  - Next() returns a block of tuples (e.g. N=1000) instead of single tuple
- Pros:
  - No more large intermediate results
  - Tight inner loop for selection and/or avg
- Discuss in class:

select avg(A) from R where A < 100

### Compression (Sec. 4)

- What is the advantage of compression in databases?
- Discuss main column-at-a-time compression techniques

## Compression (Sec. 4)

- What is the advantage of compression in databases?
- Discuss main column-at-a-time compression techniques
  - Row-length encoding: F,F,F,F,M,M $\rightarrow$ 4F,2M
  - Bit-vector (see also bit-map indexes)
  - Dictionary. More generally: Ziv-Lempel

#### Compression (Sec. 4)

Row-based (4 pages)

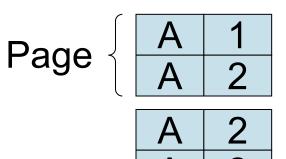

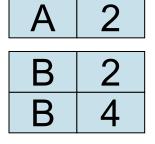

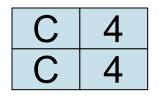

Column-based (4 pages)

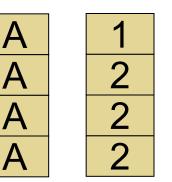

Compressed (2 pages)

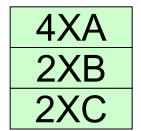

Page

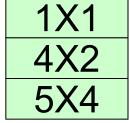

DATA516/CSED516 - Fall 2020

2

4

4

4

B

B

С

 $\square$ 

- What is it?
- Discuss  $\Pi_B(\sigma_{A='a' \land D='d'}(R(A,B,C,D,...))$

- What is it?
- Discuss  $\Pi_B(\sigma_{A='a' \land D='d'}(R(A,B,C,D,...))$
- Early materialization:
  - Retrieve positions with 'a' in column A: 2, 4, 5, 9, 25...

- What is it?
- Discuss  $\Pi_B(\sigma_{A='a' \land D='d'}(R(A,B,C,D,...))$
- Early materialization:
  - Retrieve positions with 'a' in column A: 2, 4, 5, 9, 25...
  - Retrieve those values in column D: 'x', 'd', 'y', 'd', 'd',...

- What is it?
- Discuss  $\Pi_B(\sigma_{A=`a` \land D=`d'}(R(A,B,C,D,...))$
- Early materialization:
  - Retrieve positions with 'a' in column A: 2, 4, 5, 9, 25...
  - Retrieve those values in column D: 'x', 'd', 'y', 'd', 'd',...

Retain only positions with 'd': 4, 9, ...

- What is it?
- Discuss  $\Pi_B(\sigma_{A='a' \land D='d'}(R(A,B,C,D,...)))$
- Early materialization:
  - Retrieve positions with 'a' in column A: 2, 4, 5, 9, 25...
  - Retrieve those values in column D: 'x', 'd', 'y', 'd', 'd',...
  - Retain only positions with 'd': 4, 9, ...
  - Lookup values in column B: B[4], B[9], ...

- What is it?
- Discuss  $\Pi_B(\sigma_{A='a' \land D='d'}(R(A,B,C,D,...)))$
- Early materialization:
  - Retrieve positions with 'a' in column A: 2, 4, 5, 9, 25...
  - Retrieve those values in column D: 'x', 'd', 'y', 'd', 'd', ...
  - Retain only positions with 'd': 4, 9, ...
  - Lookup values in column B: B[4], B[9], ...
- Late materialization
  - Retrieve positions with 'a' in column A: 2, 4, 5, 9, 25...

- What is it?
- Discuss  $\Pi_{B}(\sigma_{A='a' \land D='d'}(R(A,B,C,D,...)))$
- Early materialization:
  - Retrieve positions with 'a' in column A: 2, 4, 5, 9, 25...
  - Retrieve those values in column D: 'x', 'd', 'y', 'd', 'd', ...
  - Retain only positions with 'd': 4, 9, ...
  - Lookup values in column B: B[4], B[9], ...
- Late materialization
  - Retrieve positions with 'a' in column A: 2, 4, 5, 9, 25...
  - Retrieve positions with 'd' in column D: 3, 4, 7, 9,12,...

- What is it?
- Discuss  $\Pi_{B}(\sigma_{A='a' \land D='d'}(R(A,B,C,D,...)))$
- Early materialization:
  - Retrieve positions with 'a' in column A: 2, 4, 5, 9, 25...
  - Retrieve those values in column D: 'x', 'd', 'y', 'd', 'd', ...
  - Retain only positions with 'd': 4, 9, ...
  - Lookup values in column B: B[4], B[9], ...
- Late materialization
  - Retrieve positions with 'a' in column A: 2, 4, 5, 9, 25...
  - Retrieve positions with 'd' in column D: 3, 4, 7, 9,12,...
  - Intersect: 4, 9, ...

- What is it?
- Discuss  $\Pi_{B}(\sigma_{A='a' \land D='d'}(R(A,B,C,D,...))$
- Early materialization:
  - Retrieve positions with 'a' in column A: 2, 4, 5, 9, 25...
  - Retrieve those values in column D: 'x', 'd', 'y', 'd', 'd', ...
  - Retain only positions with 'd': 4, 9, ...
  - Lookup values in column B: B[4], B[9], ...
- Late materialization
  - Retrieve positions with 'a' in column A: 2, 4, 5, 9, 25...
  - Retrieve positions with 'd' in column D: 3, 4, 7, 9,12,...
  - Intersect: 4, 9, ...
  - Lookup values in column B: B[4], B[9], ...

Ex:SELECT R.b from R where R.a=X and R.d=Y

Early materialization

Late materialization

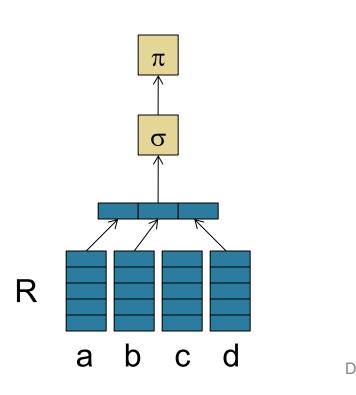

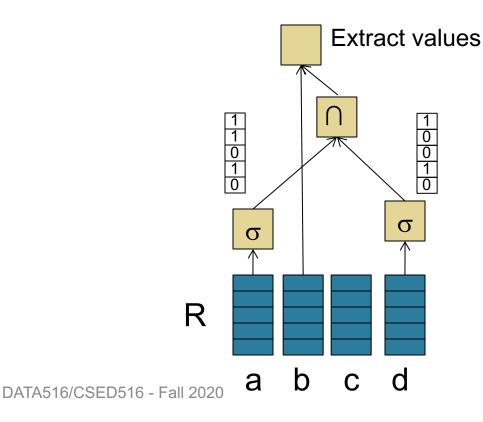

#### Jive Join (Sec. 4)

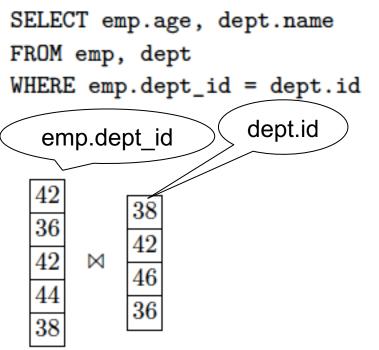

Jive Join (Sec. 4)

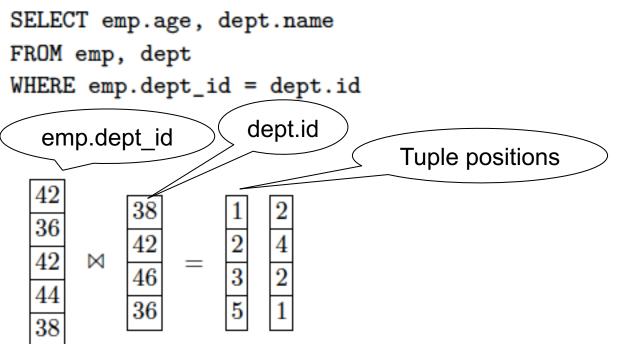

#### Jive Join (Sec. 4)

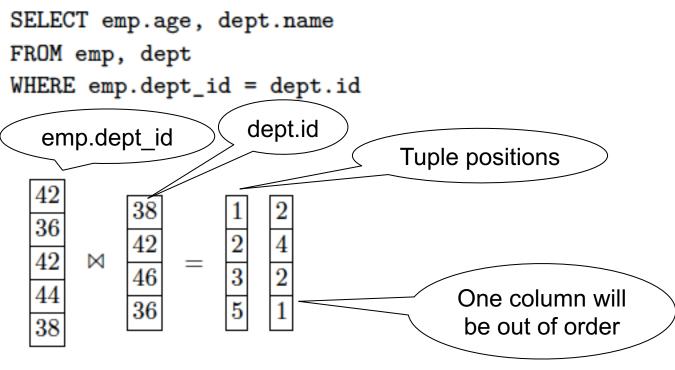

#### Jive Join (Sec. 4)

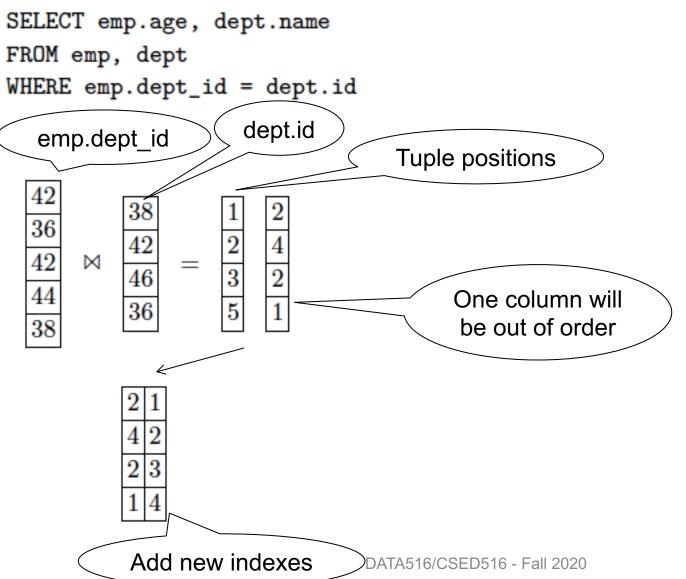

## Jive Join (Sec. 4)

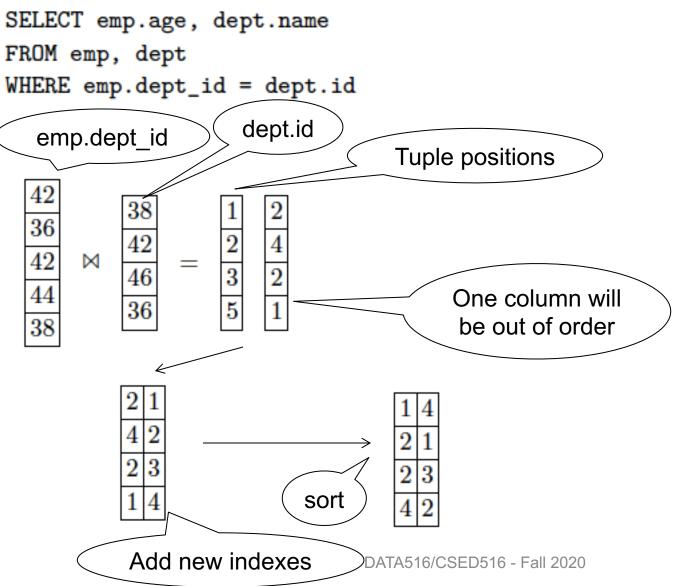

## Jive Join (Sec. 4)

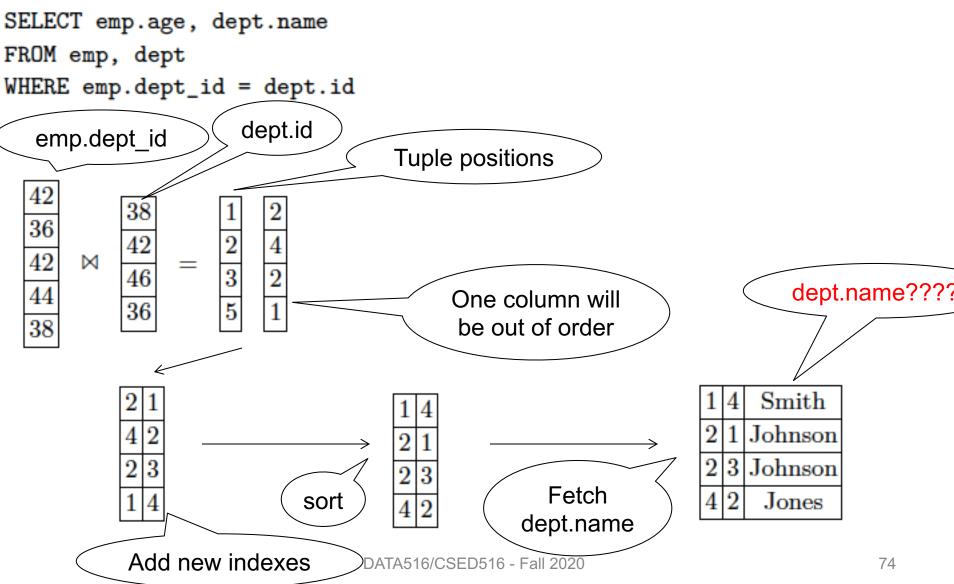

## Jive Join (Sec. 4)

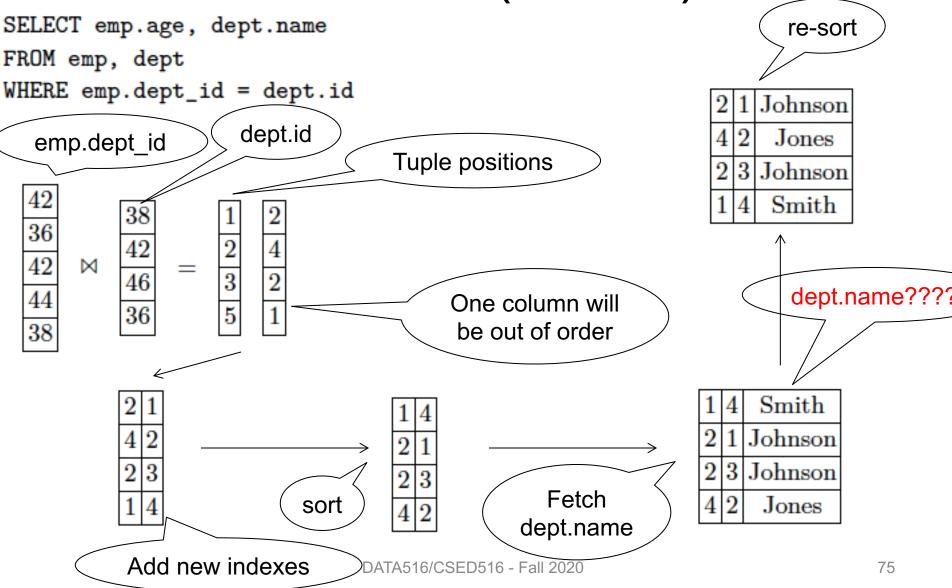

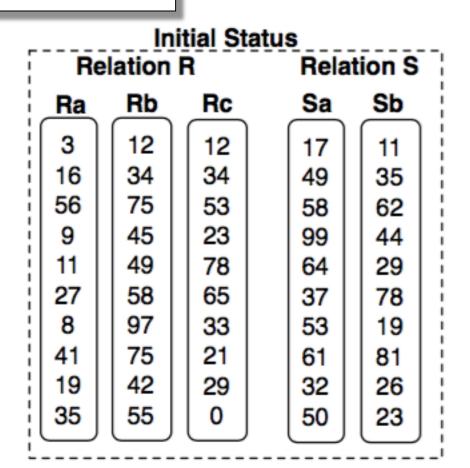

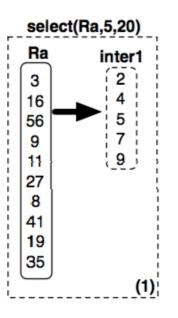

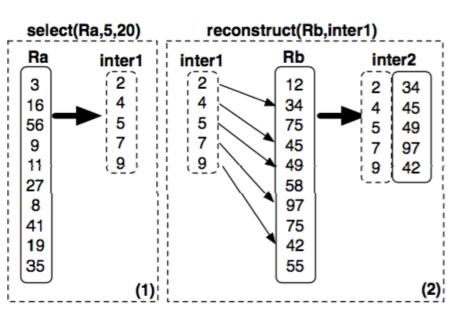

select sum(R.a) from R, S where R.c = S.b and 5<R.a<20 and 40<R.b<50 and 30<S.a<40

40,50

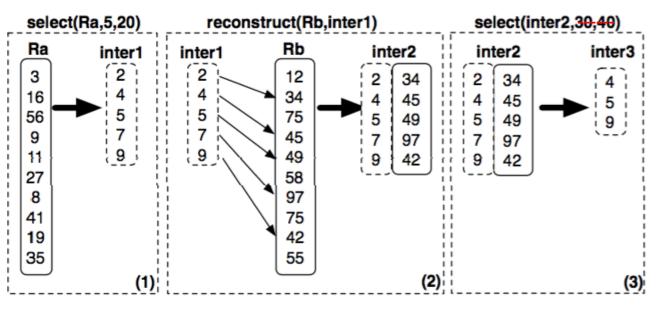

select sum(R.a) from R, S where R.c = S.b and 5<R.a<20 and 40<R.b<50 and 30<S.a<40

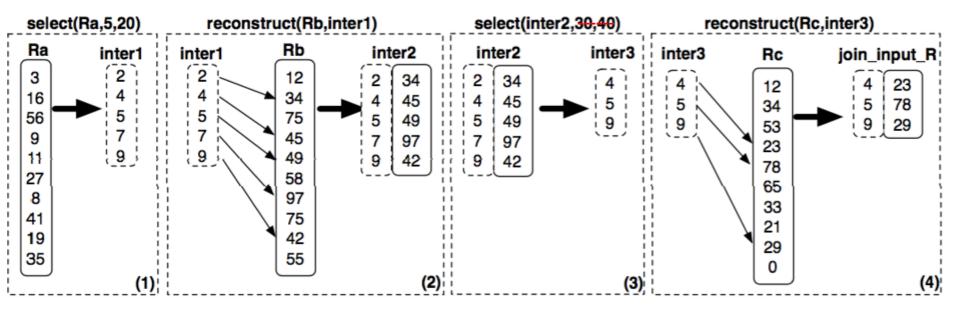

40,50

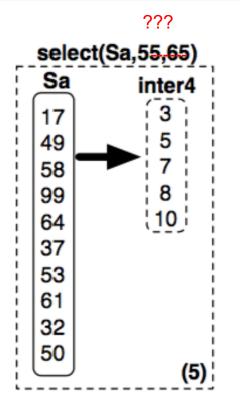

select sum(R.a) from R, S where R.c = S.b and 5<R.a<20 and 40<R.b<50 and 30<S.a<40

#### ???

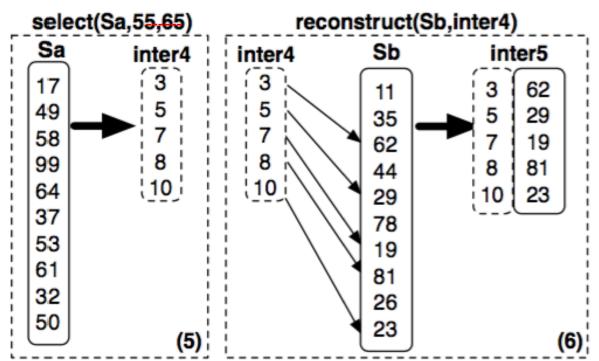

select sum(R.a) from R, S where R.c = S.b and 5<R.a<20 and 40<R.b<50 and 30<S.a<40

#### ???

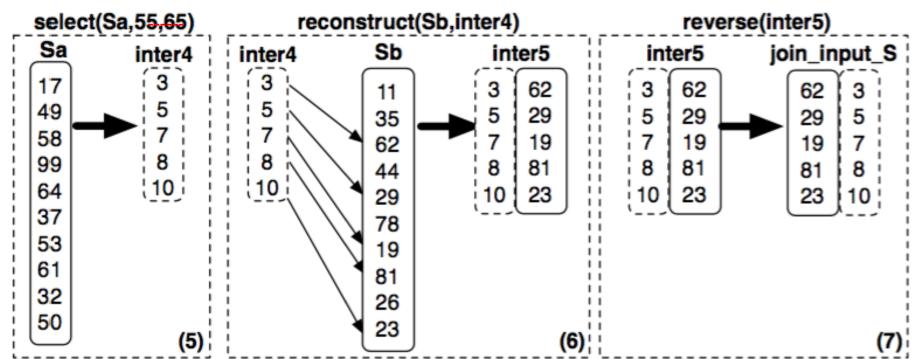

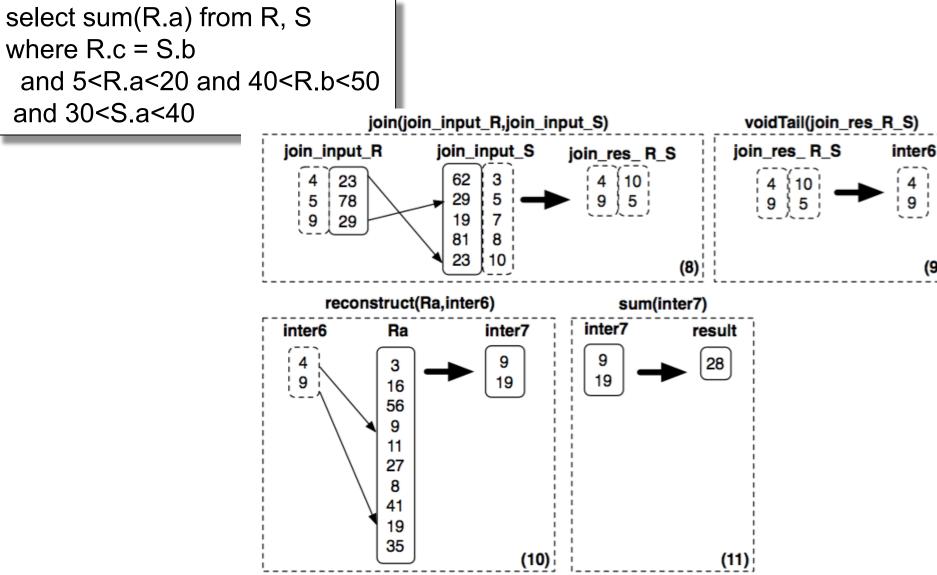

## More Details

- Sort columns according to some criterion
  - Helps with range queries on that column
  - Helps compressing that column
  - But need to sort all the other columns the same way
- Create additional (redundant) "views", called "projections", by sorting on different columns

### Vertica Data Model Details

Data organized into *projections*: Sorted subsets of the attributes Each table has one super projection Includes all table attributes

#### **Original Data**

| sale_id | cid | cust   | date     | price |         |
|---------|-----|--------|----------|-------|---------|
| 1       | 11  | Andrew | 01/01/06 | \$100 | Split i |
| 2       | 17  | Chuck  | 01/05/06 | \$98  | projec  |
| 3       | 27  | Nga    | 01/02/06 | \$90  |         |
| 4       | 28  | Matt   | 01/03/06 | \$101 | date    |
| 5       | 89  | Ben    | 01/01/06 | \$103 |         |
| 1000    | 89  | Ben    | 01/02/06 | \$103 | cust    |
| 1001    | 11  | Andrew | 01/03/06 | \$95  |         |

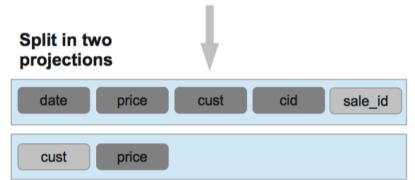

Super projection sorted by date Non-super projection containing only(cust, price) attributes, sorted by cust

From: The Vertica Analytic Database: CStore 7 Years Later. Lamb et. Al. VLDB'12

## **Parallel Processing**

- Segment data horizontally across nodes
- Organize as column store on each node

### **Original Data**

| sale_id | cid | cust   | date     | price |
|---------|-----|--------|----------|-------|
| 1       | 11  | Andrew | 01/01/06 | \$100 |
| 2       | 17  | Chuck  | 01/05/06 | \$98  |
| 3       | 27  | Nga    | 01/02/06 | \$90  |
| 4       | 28  | Matt   | 01/03/06 | \$101 |
| 5       | 89  | Ben    | 01/01/06 | \$103 |
| 1000    | 89  | Ben    | 01/02/06 | \$103 |
| 1001    | 11  | Andrew | 01/03/06 | \$95  |

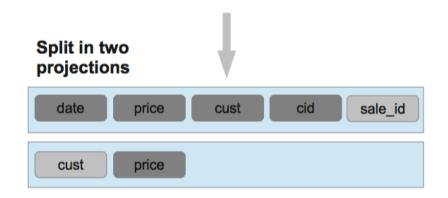

Super projection sorted by date & segmented by
hash(sale\_id)
Non-super projection containing only(cust, price)
attributes, sorted by cust, segmented by hash(cust)

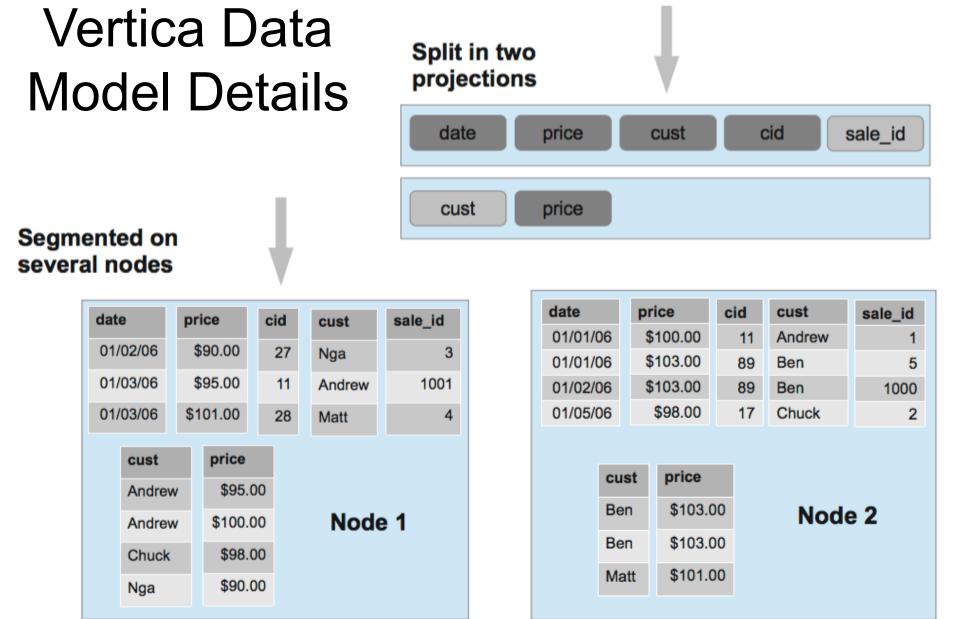

# Vertica Data Partitioning

- Cross-node partitioning called "segmentation"
  - Hash-partitioning
  - Other expression
- Each node assigned multiple local segments
  - To facilitate elasticity
  - Enables moving segments as cluster size changes
- Can also replicate all tuples in projection

# Vertica Intra-Node Partitioning

- C-store proposed intra-node data partitioning
   Similar to other parallel DBMS such as Teradata
- In contrast, Vertica divides each on-disk structure into logical regions at runtime and processing the regions in parallel
- Vertica also supports explicit data partitioning
  - Partitions segments within nodes into smaller pieces
  - CREATE TABLE … PARTITION BY <expr>
  - Benefits:
    - Fast deletion
    - Pruning of partitions during query execution

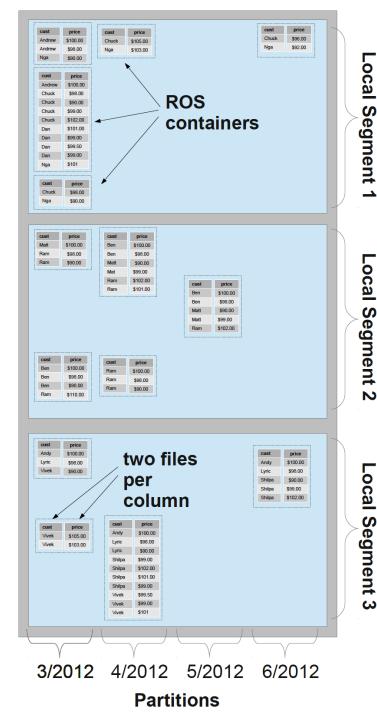

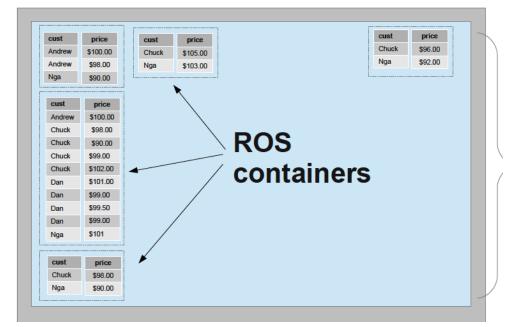

Segmentation = horizontal partitioning *across* nodes

 $\rightarrow$  Each projection has own segmentation

- $\rightarrow$  More segments than nodes for elasticity
- Partition = horizontal within a node
- $\rightarrow$  Same partition for all projections & nodes
- ROS = Read Optimized Store

Each column's data within its ROS container

is stored as a single file

 $\rightarrow$  Total of 28 files of user data

## Updates

• What is the issue?

How does the paper address this?

# Updates

• What is the issue?

 Updates in a sorted column require reordering of the entire column, and the other columns as well

• How does the paper address this?

# Updates

• What is the issue?

 Updates in a sorted column require reordering of the entire column, and the other columns as well

- How does the paper address this?
   Update to Write Optimized Store (WOS)
  - Queries on Read Optimized Store (ROS)

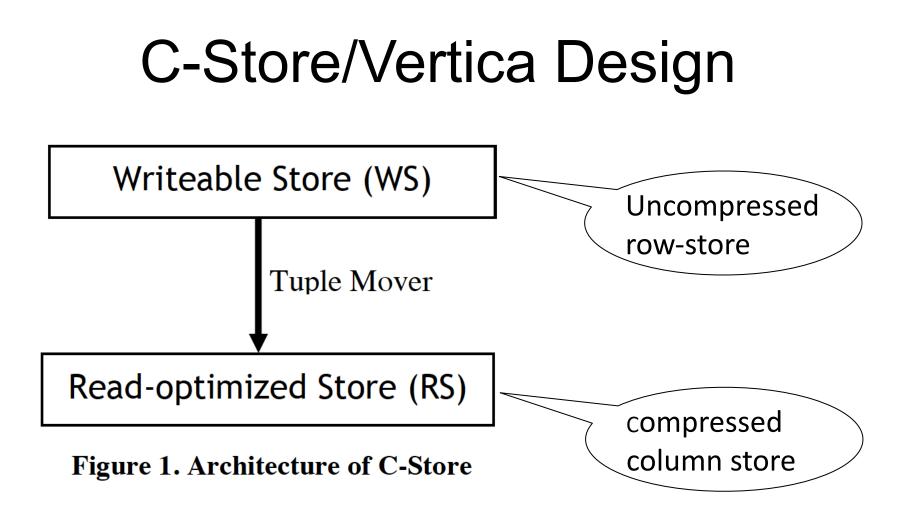

From: C-Store: A Column-oriented DBMS. Stonebraker et. Al. VLDB'05

## Read and Write Optimized Stores

- Write Optimized Store (WOS)
  - In memory data: buffer delete/insert/update operations
  - Column vs row does not matter
- Tuples never modified in place
  - Use "delete vector" to track deleted tuples
  - Eventually removed by tuple mover during ROS merge
- Tuple mover
  - Move between WOS and ROS
  - When moving tuples out, creates a new ROS container
  - Merges ROS files together
    - Better compression & faster processing (fewer files to merge)

### Read and Write Optimized Stores

- Read Optimized Store (ROS)
  - Multiple ROS containers
  - Stored on standard file system
  - Logically contains some number of complete tuples sorted by the *projection's* sort order, stored as a pair of files per column: position index & data
    - The position index = only metadata per disk block
  - Column files may be independently retrieved

# Final Thoughts

Simulating a Column-Store in a Row-Store DBMS:

- Vertical partitioning
  - Two-column tables: (key, attribute)
- Index-only plans
  - Create a B+ tree index on each attribute
  - Answer queries using indexes only, without reading actual data
- Materialized views
  - Each view contains a subset of columns